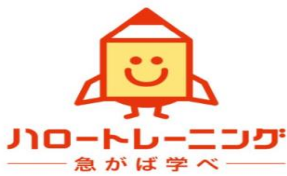

## 三重県委託訓練短期コース *A* 基生

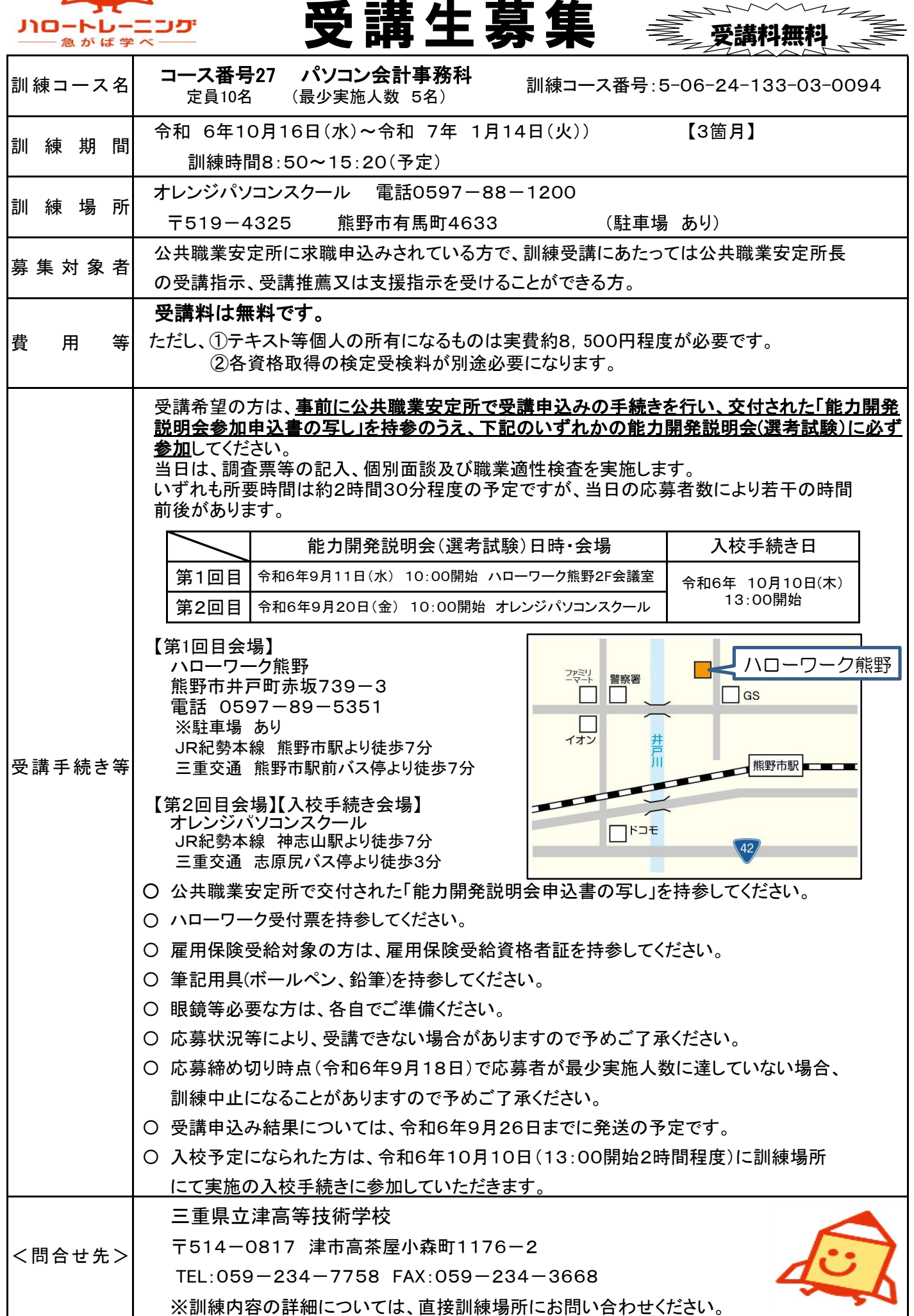

裏面共通

委託訓練カリキュラム

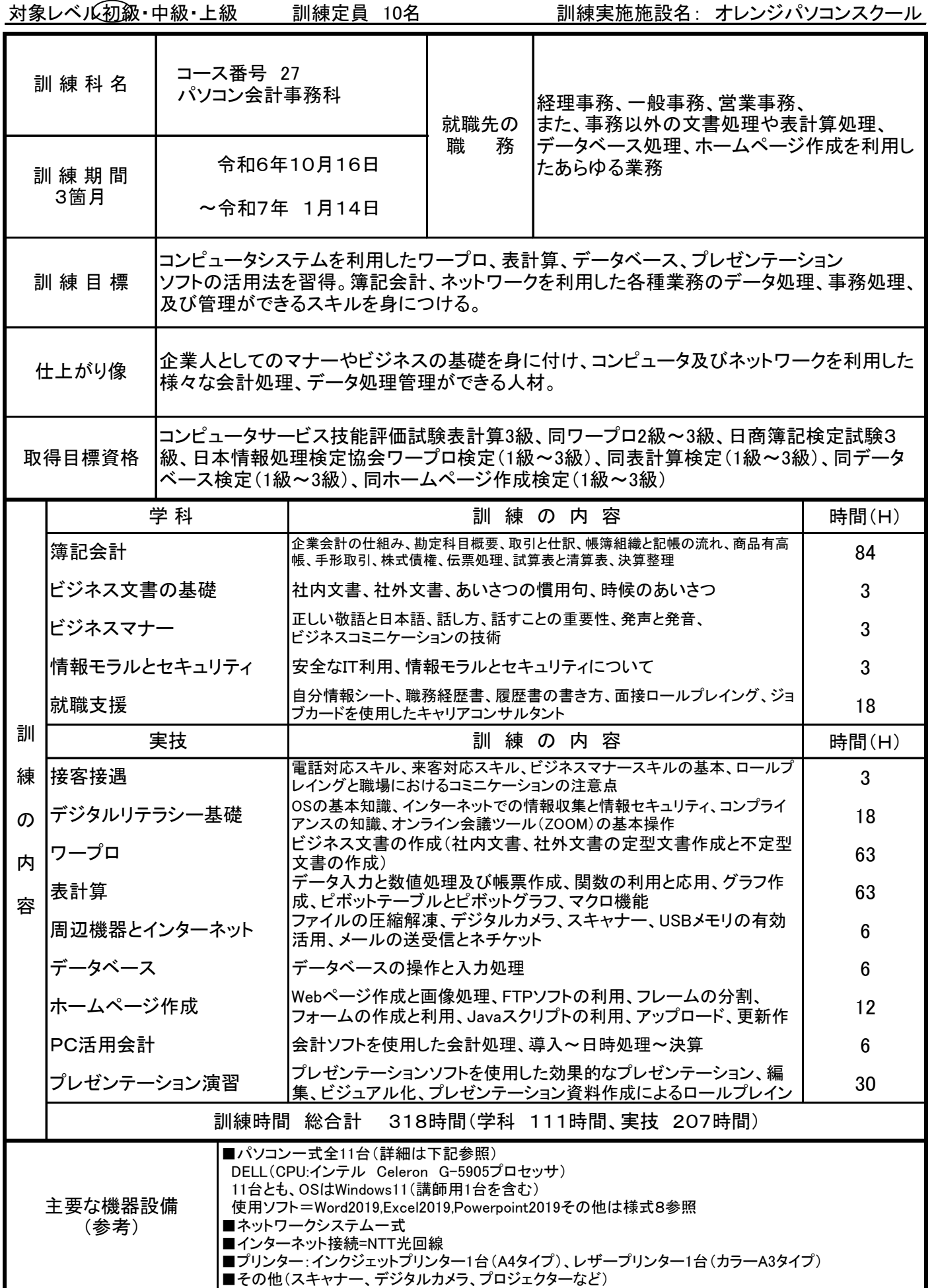